## [Keşif](https://www.mertsarica.com/kesif/)

written by Mert SARICA | 14 March 2010 Ethical hacking hakkında bilgi sahibi olanlarınız bilirler, ethical hacking temel olarak 5 adımdan oluşur;

- Kesif (Reconnaissance)
- Tarama (Scanning)
- Erişim sağlama (Gaining access)
- Erişim koruma (Maintaining access)
- İzeri silme (Clearing tracks)

Kimilerine göre en önemli adım erişim kazanma adımı gibi görünsede aslında içlerinden en önemlisi keşiftir çünkü ethical hackingde asıl amaç saldırı tespit/önleme sistemlerine yakalanmadan, alarm mekanizmalarını devreye sokmadan hedef sisteme erişim sağlamak ve erişimi korumaktır. Hiçbir aklıselim kişinin hedef sistem ile ilgili keşfe çıkmadan önce direk hedefe metasploit db\_autopwn (tüm istismar araçlarını hedefe yönlendirir) ile saldırmayacağı düşünüldüğünde de keşif adımının önemi ortaya çıkmış oluyor.

Keşif adımı iki alt adımdan oluşur, pasif ve aktif.

- Aktif keşifte hedef sistem ile iletişim kurarak bilgi toplamaya çalışılır. (Örnek: ping)
- Pasif keşifte ise hedef sistem ile iletişim kurmadan bilgi toplamaya çalışılır. (Örnek: arama motorları)

Artık sunucularda kullanılan uygulamaların istismar edilme oranının geçtiğimiz senelere kıyasla daha düşük olması ve istemciler üzerinden gerçekleştirilen saldırıların sunuculara kıyasla daha yüksek etkiye sahip olması (heleki istemcinin masaüstünde diğer sunuculara ait şifreler bir dokümanda şifresiz olarak tutuluyor ise) istemci tarafındaki uygulamaları istismar etmeye yönelik saldırıları arttırıyor. Hatırlarsanız geçtiğimiz aylarda Google, Adobe ve bazı büyük firmalar [Aurora](http://www.wired.com/threatlevel/2010/01/hack-of-adob/) (Internet explorer sıfır gün (0 day) saldırısı) saldırısına maruz kalmışlardı.

Bu durumda kurum olarak izlenmesi gereken politikaların başında kurum içerisinde kullanılan yazılımların (özellikle ips, antivirüs) dışarıya sızdırılmaması geliyor. Örneğin kurumunuza gerçekleştirilecek hedeflenmiş bir saldırı hazırlığında olan kötü niyetli bir kişinin amacı ilgili kişinin e-

posta adresine trojan göndermek ise yapacağı ilk iş antivirüse yakalanmamasını sağlamak olacaktır. 20 farklı antivirüs motoru ile uğraşmak yerine kurumunuzda kullanılan antivirüs yazılımını hangisi olduğunu biliyor ise bu yazılıma odaklanacaktır.

Hedeflenmiş bir saldırıya maruz kalma ihtimalinin düşük olduğunu düşünsenizde yerli hacking forumlarına göz attığınızda yüzlerce kişinin trojanların, keyloggerların antivirüs yazılımlarına yakalanmamaları adına hummalı çalışmalara devam ettiğini ve bu trojanların ve keyloggerların 300-1000 TL arasında alıcı bulduğunu görebilirsiniz.

Kısa bir bilgilendirmeden sonra neden bu yazıyı yazdığıma gelebiliriz. Geçtiğimiz günlerde bir iş ilanı örneğine ihtiyacım vardı ve iş ilanı sitelerinde CISSP anahtar kelimesi ile aramalar yapıyordum. Bir arama sonucunda bir firmanın iş ilanında kullandığı antivirüs yazılımından IPS teknolojisine kadar gizlenmesi gereken tüm bilgileri paylaştığını gördüm.

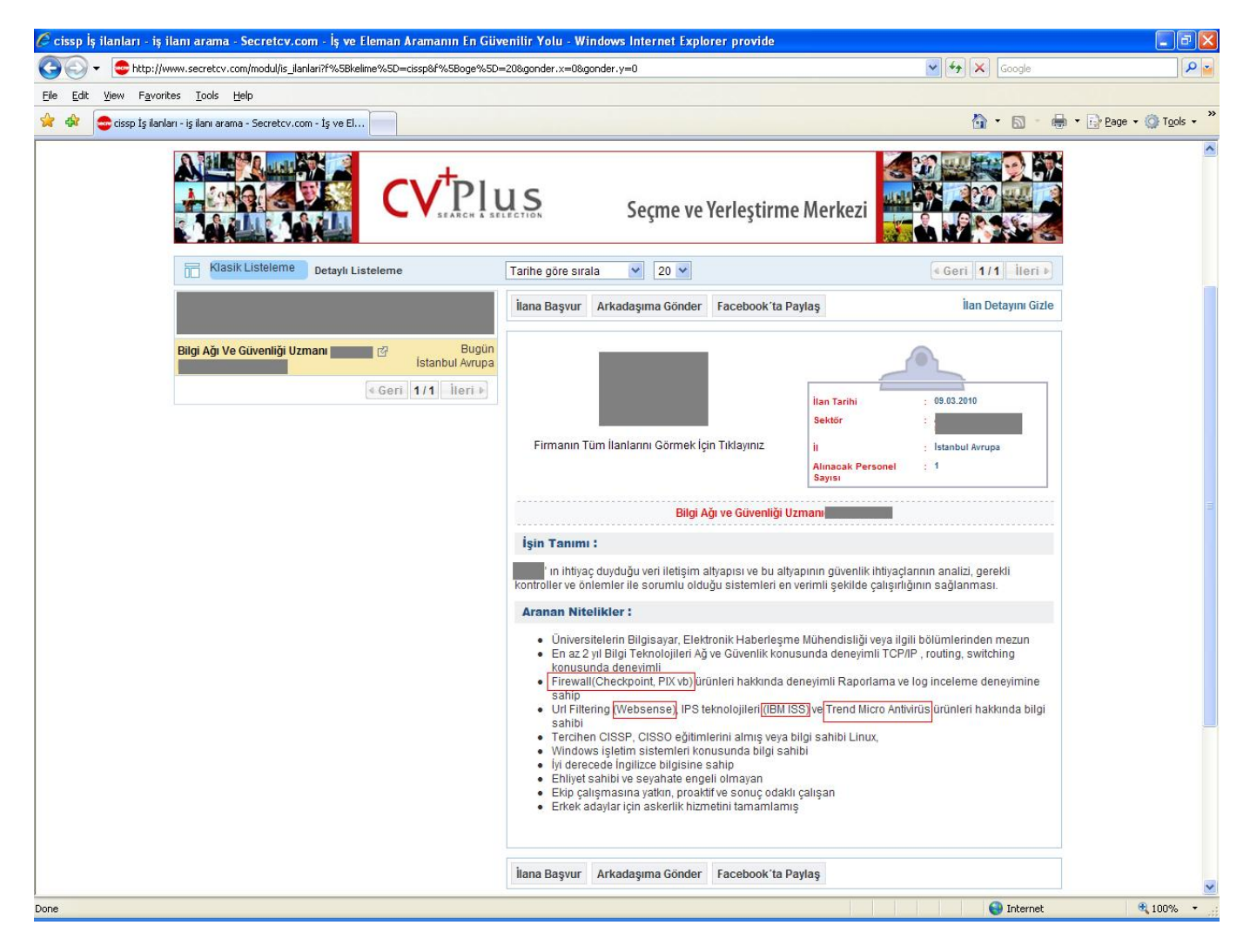

Hemen aklıma Çinli general Sun Tzu'nun söylediği o meşhur söz aklıma geldi

To know your Enemy, you must become your Enemy

Bu sözden yola çıkarak acaba ufak bir program yardımı ile anahtar kelimeler ile firmaları eşleştirerek firmalar hakkında ne kadar bilgi edinebilirim sorusuna yanıt aramaya karar verdim ve bilgi edinmek için örnek olarak SecretCV ilan sitesini kullanan bir program hazırladım.

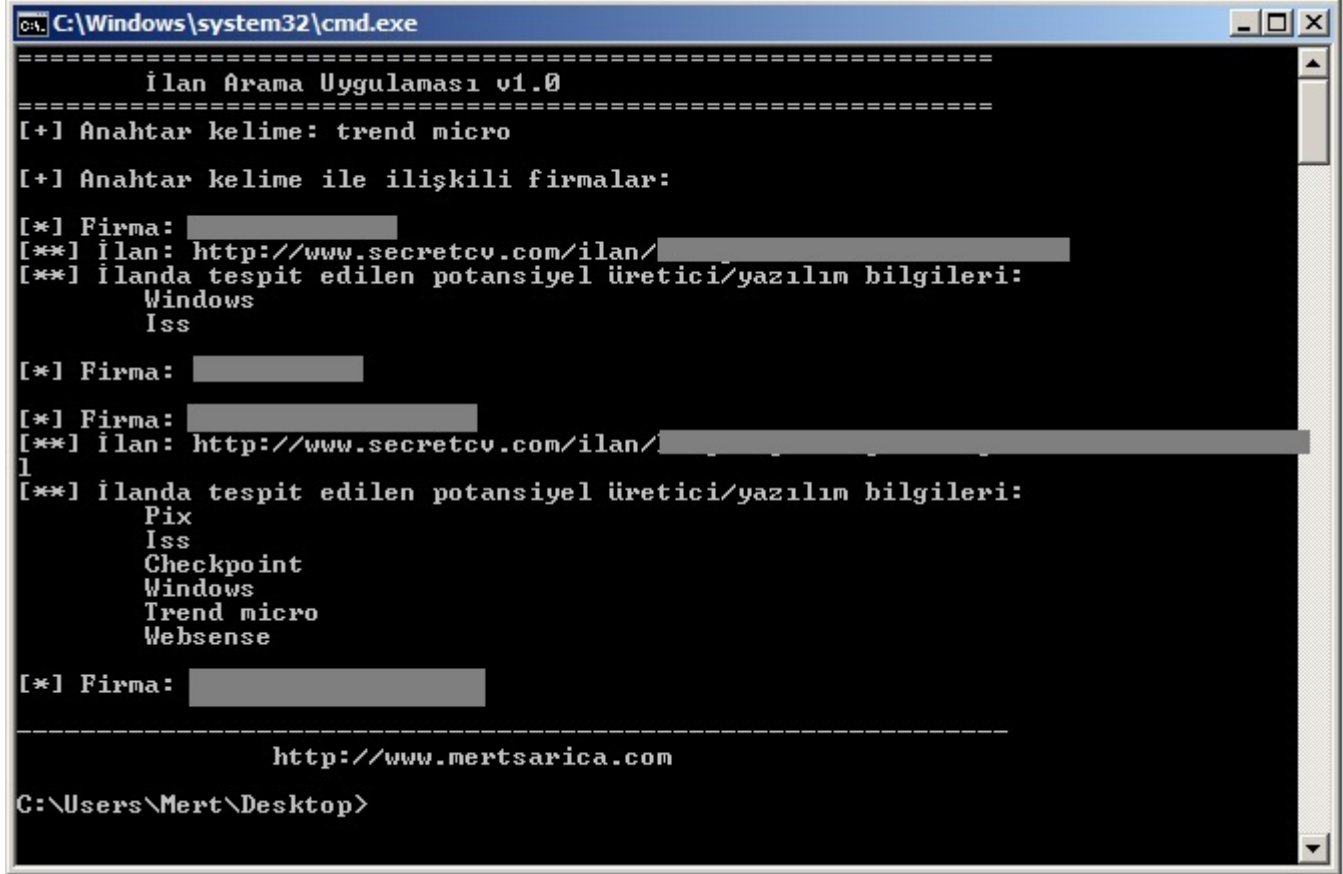

Ben yapıyorsam düşmanım daha da iyisini yapardan yola çıkarsak firmaların kullandığı yazılımları ilan siteleri üzerinden tespit etmenin kolay olduğunu bunun dışında firmaların kurum içerisinde kalması gereken yazılım/üretici bilgilerini farkındalık eksikliği nedeniyle ilanlara taşıdıklarını görebiliyoruz. Özetle verdiğimiz iş ilanlarına, yazışmalara dikkat edelim diyerek bu haftaki yazıma burada son veriyorum.

POC programı [buradan](https://github.com/mertsarica/hack4career/blob/master/codes/ilan_bul.py) temin edebilirsiniz.